# **ACP-01301Q&As**

Autodesk Certified Professional - Revit for Architectural Design

### **Pass Autodesk ACP-01301 Exam with 100% Guarantee**

Free Download Real Questions & Answers **PDF** and **VCE** file from:

**https://www.leads4pass.com/acp-01301.html**

### 100% Passing Guarantee 100% Money Back Assurance

Following Questions and Answers are all new published by Autodesk Official Exam Center

**63 Instant Download After Purchase** 

- **@ 100% Money Back Guarantee**
- 365 Days Free Update

**Leads4Pass** 

800,000+ Satisfied Customers

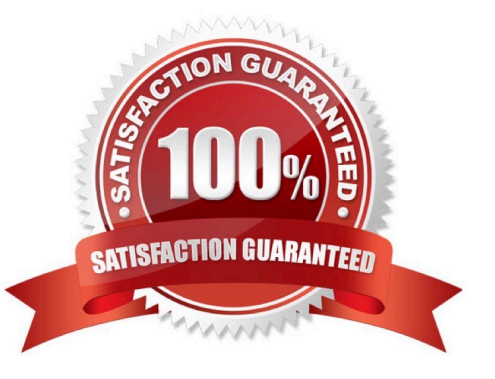

#### **QUESTION 1**

You can place tag for an element by \_\_\_\_\_\_\_\_\_\_.

- A. function
- B. manufacturer
- C. category
- D. family

Correct Answer: C

### **QUESTION 2**

What is the first step to create a filter in the Filters dialog box?

- A. Under Categories, select the Parameter to be included in the filter
- B. Select the filter tab in the Visibility/ Graphics dialog box
- C. Under Categories, Select the category of the filter to be created
- D. Click New to open the Filter Name dialog box
- Correct Answer: D

### **QUESTION 3**

In Revit Architecture, doors are hosted components that you can add to any type of

- A. model
- B. view
- C. wall
- D. element
- Correct Answer: C

### **QUESTION 4**

You could define graphic overrides to change new material pattern of the display of specific elements in views that use\_\_\_\_\_\_\_.

A. Visualize Filter

- B. Color Filter
- C. New phase filter
- D. Graphic Filter
- Correct Answer: C

#### **QUESTION 5**

Which revision table field provides a place for information about the designer or the reviewing architect?

- A. Issued to
- B. Show
- C. Issued by
- D. Description
- Correct Answer: C

#### **QUESTION 6**

A stacked wall can be created by using which one of the following wall types?

- A. Curtain Wall
- B. Basic Wall
- C. Stacked Wall
- D. Concrete Wall

Correct Answer: B

#### **QUESTION 7**

Which key flips the orientation of a compound wall in plan view?

A. tab

- B. spacebar
- C. ENTER
- D. SHIFT

```
Correct Answer: B
```
### **QUESTION 8**

You can decrease the time taken by the rendering by setting Quality to a fast speed value in the Rendering dialog box.

A. True

B. False

Correct Answer: A

### **QUESTION 9**

Which of the following is NOT a type of mass in Revit?

- A. sweep
- B. revolve
- C. spline
- D. extrusion

Correct Answer: C

### **QUESTION 10**

Which TWO statements are true about a wall?

- A. You cannot connect a wall to floors
- B. You cannot connect a wall to ceilings
- C. You can join a wall to other walls
- D. You can place a window in a wall

Correct Answer: CD

### **QUESTION 11**

Which is NOT a type of leader?

- A. Curved
- B. Diagonal
- C. One segment
- D. Two segment
- Correct Answer: B

### **QUESTION 12**

What is the first step in creating an alignment constraint?

- A. Click the padlock to constrain the alignment
- B. Select the first element to align
- C. Click modify tab> Edit panel> Align
- D. Select the element to move into alignment

Correct Answer: C

#### **QUESTION 13**

Which of the following are wall type parameters?

- A. Section
- B. Assembly Code
- C. Detail
- D. Keynote
- Correct Answer: BD

### **QUESTION 14**

The Project Browser shows a logical organization of all views, schedules, sheets, groups, linked Revit models, and other parts of the

- A. view control bar
- B. user interface
- C. properties palette
- D. current project
- Correct Answer: D

### **QUESTION 15**

Which of the following are the sketch options for stairs?

A. Run

- B. Boundary
- C. Thickness
- D. Riser

Correct Answer: ABD

[ACP-01301 Study Guide](https://www.leads4pass.com/acp-01301.html) [ACP-01301 Exam](https://www.leads4pass.com/acp-01301.html)

**[Questions](https://www.leads4pass.com/acp-01301.html)** 

[ACP-01301 Braindumps](https://www.leads4pass.com/acp-01301.html)